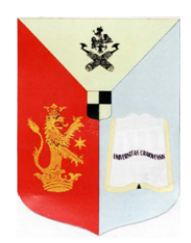

## **ROMÂNIA**

MINISTERUL EDUCATIEI NATIONALE

Universitatea din Craiova

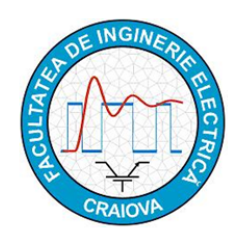

**FACULTATEA DE INGINERIE ELECTRICĂ** B-dul, Decebal, nr. 107, Craiova 200440 tel/fax: +40 251 436 447, e-mail : secretariat@ie.ucv.ro

**Departamentul de Electromecanică, Mediu şi Informatică Aplicată (DEMIA)**

# **GHID**

### **pentru utilizarea reţelelor informatice**

#### **1. Reguli generale**

- Retelele informatice sunt destinate următoarelor tipuri de activități, enumerate în ordinea priorităţii:
	- o ore de laborator desfăşurate conform programului orar al studenţilor;
	- o realizarea componentei informatice a lucrărilor de Licenţă şi Master, precum şi documentarea on-line;
	- o studiu individual, realizarea temelor de casă, precum şi documentarea on-line.
- La începerea semestrului, fiecărui student sau grupă de lucru îi este desemnat, de cadrul didactic, un post de lucru unde îşi va desfăşura activitatea tot semestrul (în cadrul orelor la disciplina respectivă);
- Activitatea în reţea se va desfăşura numai sub supravegherea cadrelor didactice sau a personalului autorizat;
- La începerea sesiunii de lucru, se verifică funcţionarea hardware şi software a postului; neregulile constatate vor fi consemnate în fişa postului de lucru şi semnalate personalului autorizat.

#### **2. Autentificarea**

La începerea activităţii, studenţii se autentifică conform fişei postului de lucru. Aceasta cuprinde rubricile: nume şi prenume, intervalul orar în care îşi vor desfăşura activitatea, observaţii şi semnătura.

În reţelele informatice ale facultăţii nu este necesară autentificarea sesiunii de lucru (Windows).

#### **3. Rularea aplicaţiilor**

Pe fiecare post de lucru este instalat sistemul de operare Windows. Setările sistemului de operare sunt cele implicite.

Fiecare program folosit în cadrul procesului didactic poate fi lansat din Meniul Start-Programs-*Nume Program*, sau prin intermediul pictogramei asociate aflate pe Desktop.

Locația fișierelor necesare desfășurării activității va fi comunicată de cadrul didactic.

Principalele aplicaţii instalate în reţelele informatice sunt: Matlab&Simulink, Microsoft Office (integral), AutoCAD, LabView, C++, Catia, precum şi programe specifice.

#### **4. Drepturi de scriere**

La începutul semestrului, în cadrul laboratoarelor, studenții își vor crea o structură de dosare, pe o partiţie specifică a postului de lucru, unde îşi vor salva documentele de lucru. Această activitate se va desfăşura sub îndrumarea cadrului didactic.

*Atenţie! Conţinutul dosarelor respective nu este protejat la modificare sau ştergere, fiind indicată realizarea unei copii după fiecare activitate.*

Documentele salvate pe orice altă partiţie, cu excepţia partiţiei specifice indicate, vor fi şterse automat la fiecare repornire a postului de lucru.

> Director Departament, Prof.dr.ing. Mihaela Popescu

 $ct_{x}$